#### **Image DataModel : metadata details**

#### F.Bonnarel (CDS) In collaboration with D.Tody (VAO)

#### **Basic metadata**

- Curation,
- Dataset,
- Target,
- Etc...:
	- All very close to SSA/Spectrum and **OBscore**

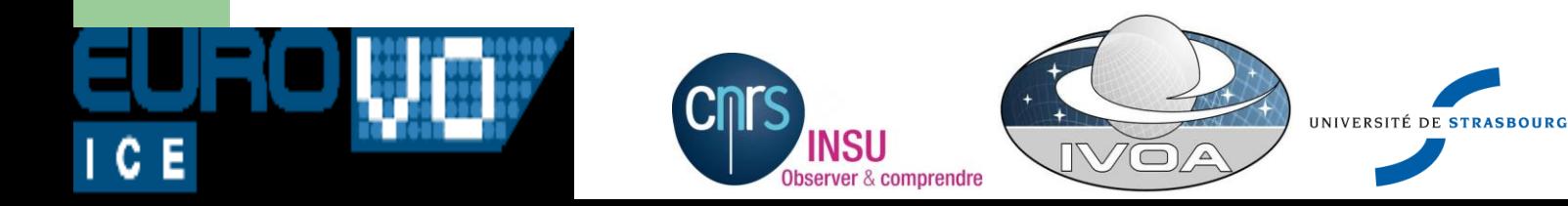

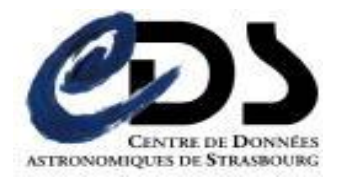

## **Curation**

#### **Obstap**

- Curation.releaseDate
- Curation.PublisherDID
- Curation.PublisherID
- Curation.Reference
- Curation.Rights
- ImageDM

1 C E

- Curation.Date
- Curation.PublisherDID
- Curation.Reference
	- Curation.Rights

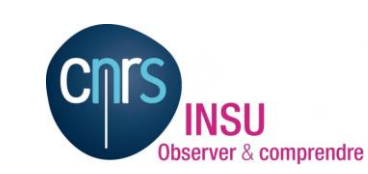

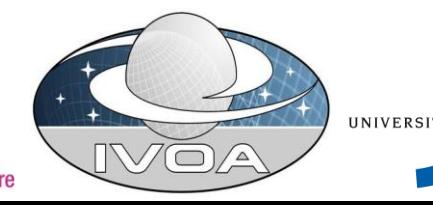

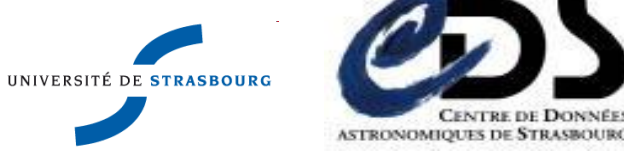

## **Target**

- **ObsTap** 
	- Target.Name
	- Target.Class
- ImageDM
	- Target.Name
	- Target.Class
	- Target.Redshift
	- Target.VarAmpl

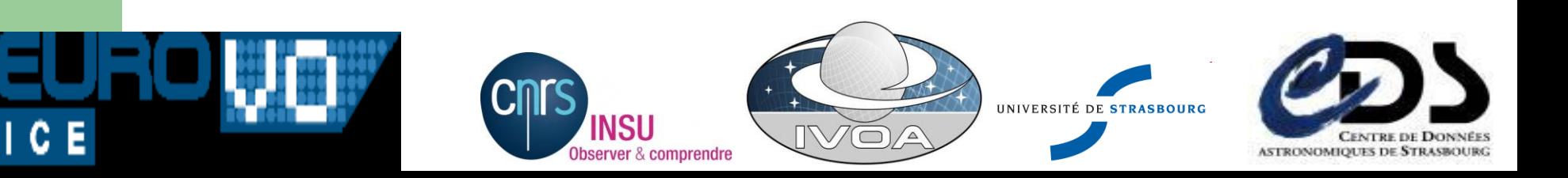

## **Characterization: a few additions (char2)**

- **Polarization** 
	- PolarizationAxis ucd
	- PolarizationAxis stateList (or enumeration)
	- FluAxis (or observableAxis) for each Polarization parameter

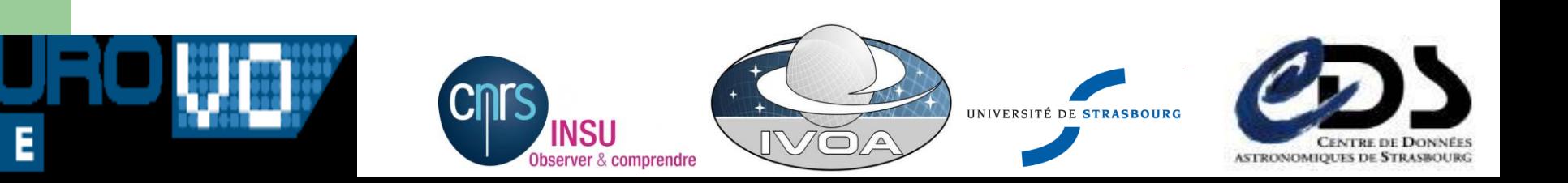

## **Characterization: a few additions (char2)**

- Characterisation of Visibility data sets
	- Observable axes:
		- one for Visibility amplitude (give the axis name and define ucd for that)
		- and one for the phase
	- Uv coordinates : new spatial axis

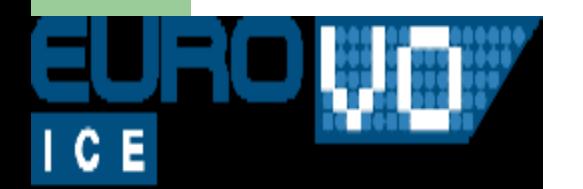

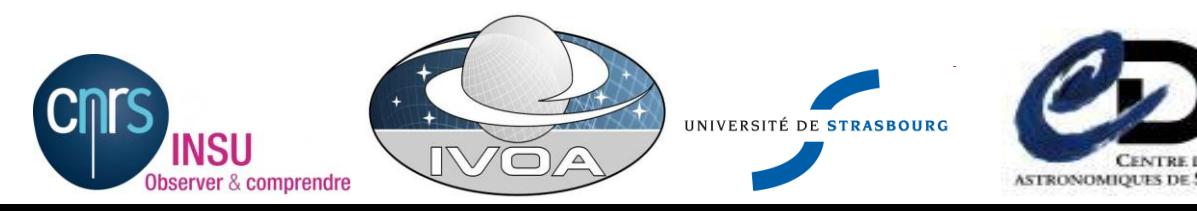

## **Characterization: a few additions (char2)**

**PSF** 

-spatialAxis.resolution.refval.variationMap.Access

- Sensitivity/response n-D Maps
	- -\*Axis.coverage.sensitivity.variationMap.Access
- **Resolution variability**
- All designate pathes to these ancillary datasets
- How to implement : in main DAL response or via DataLinks ?

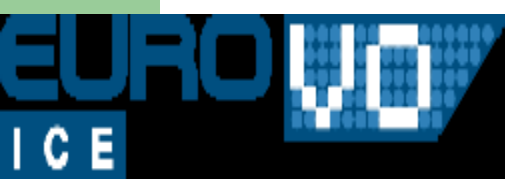

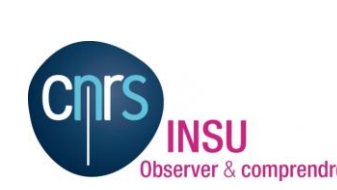

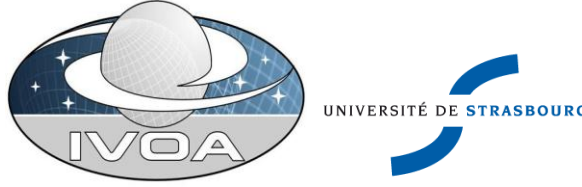

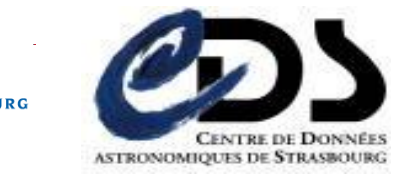

# **Mapping : WCS and/or STC**

- **STC** mapping requires
	- Native data Coordinate system
	- Use a new cartesian coordinate system
		- CRVAL is « reference position » of the new system
		- The projection is the cart2DrefFrame.projection
		- The cd matrix is the cart2DrefFrame.Transform2Matrix

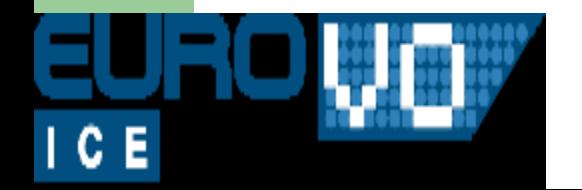

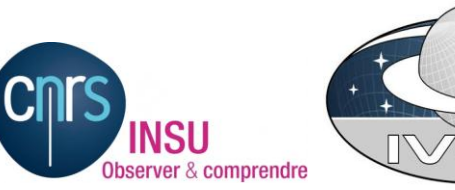

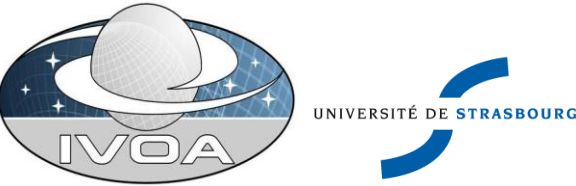

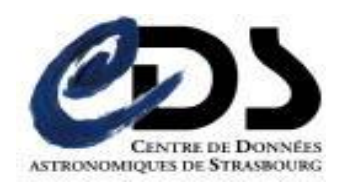

# **Mapping : WCS and/or STC**

- CRPIX ? We should use a Pixel Coordinate system for that.
- ( is that the place to put matrix actually? )
- Can we express this system in STC-S?  $\rightarrow$  Usefull to express Queries
- These systems have to be encapsulated in a Mapping package anyway.

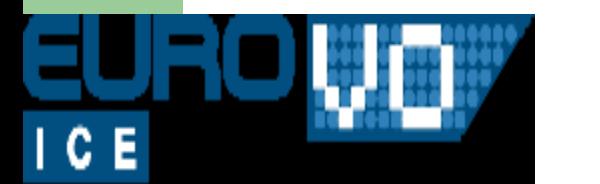

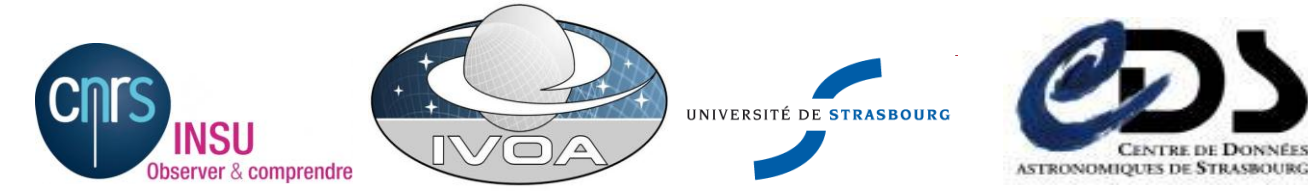

# **Mapping : WCS and/or STC**

- Otherwise direct mapping of WCS Keywords to utypes:
	- Mapping.Naxes
	- Mapping.Naxis
	- Mapping.CoordRefPixel
	- Mapping.CDmatrix
		- $E$ tc...

1 C E

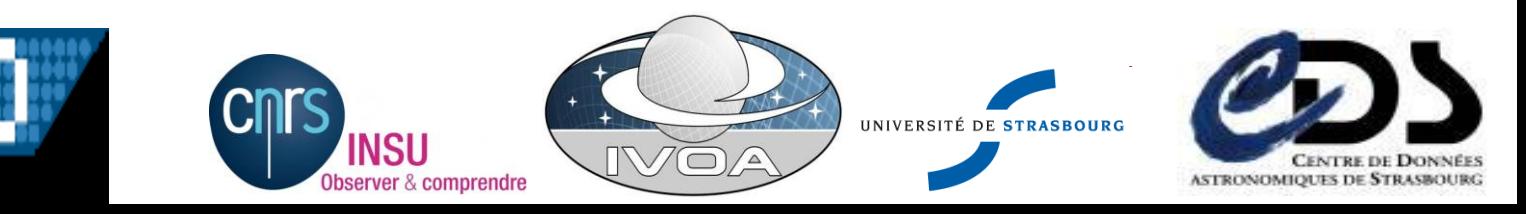